MAC Address List Characteristic Configuration Commands

# **Table of Contents**

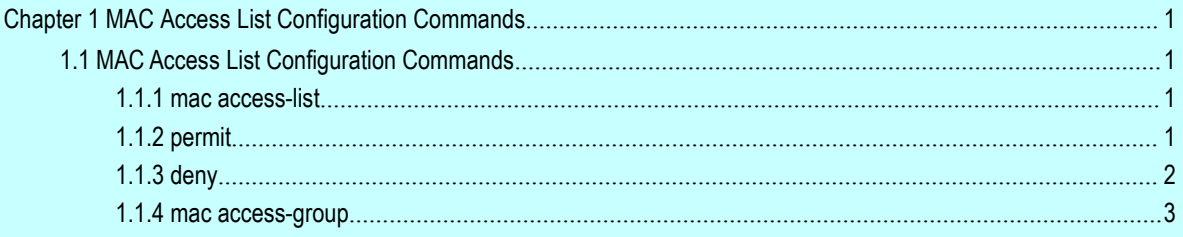

# <span id="page-2-2"></span><span id="page-2-1"></span><span id="page-2-0"></span>**Chapter 1 MAC Access List Configuration Commands**

# 1.1 MAC Access List Configuration Commands

- **e** mac access-list
- permit
- $\bullet$  deny
- mac access-group

# 1.1.1 mac access-list

description

To add a MAC access list, use the mac access-list command. To delete a MAC access list, use the mac access-list command.

[**no**] **mac access-list** *name*

#### parameter

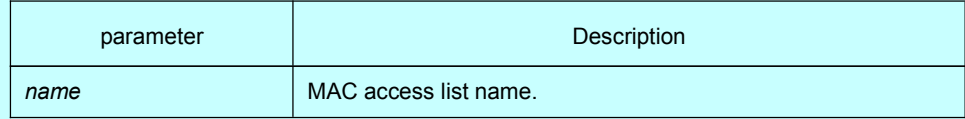

#### default

none

#### command mode

Global configuration mode

#### example

The following example establishes MAC access list named mac-acl:

Switch-config\_# mac access-list mac-acl Switch-config-macl#

# 1.1.2 permit

#### description

To add a permit entry to the MAC access list, use the permit command. Use the no form of this command to delete a permit entry from the MAC access list.

[**no**] **permit** {**any** | **host** *src-mac-addr*} {**any** | **host** *dst-mac-addr*}[*ethertype*]

#### parameter

<span id="page-3-0"></span>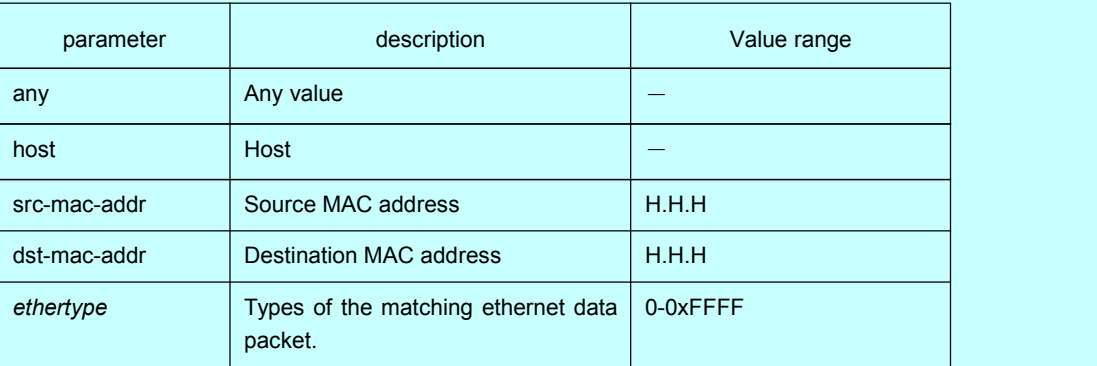

### default

deny all

#### command mode

MAC access list configuration mode

### example

The following example permits host whose source MAC address is 1234.5678.abcd: Switch-config-macl#permit host 1234.5678.abcd any 0x806

# 1.1.3 deny

#### description

To add a deny entry to the MAC access list, use the deny command. Use the no form of this command to delete a deny entry from the MAC access list.

# [**no**] **deny** {**any** | **host** *src-mac-addr*} {**any** | **host** *dst-mac-addr*}**[***ethertype***]**

#### parameter

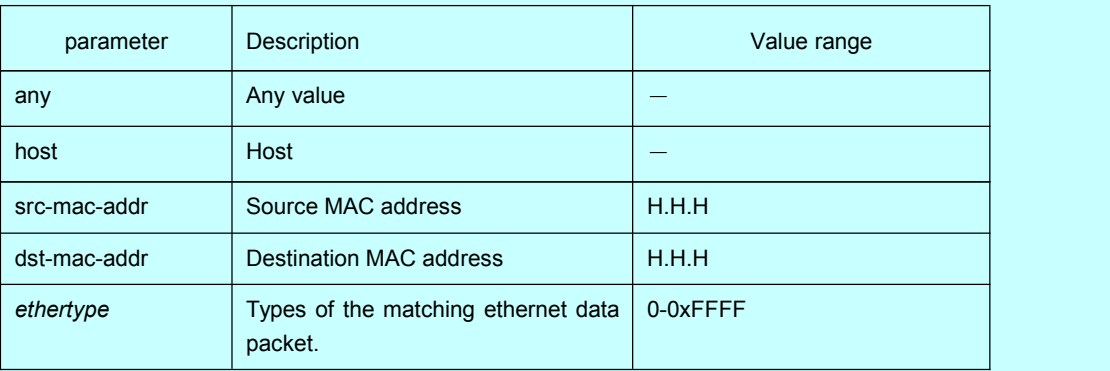

#### default

deny all

#### <span id="page-4-0"></span>comamnd mode

MAC access list configuration mode

#### example

The following example denies host whose source MAC address is 1234.5678.abcd: Switch-config-macl#deny host 1234.5678.abcd any 0x806

### 1.1.4 mac access-group

#### description

To apply the configured MAC access list in global configuration mode, use the mac access-group command. Use the no form of this comand to delete the mac access-list.

#### [**no**] **mac access-group** *name*

#### parameter

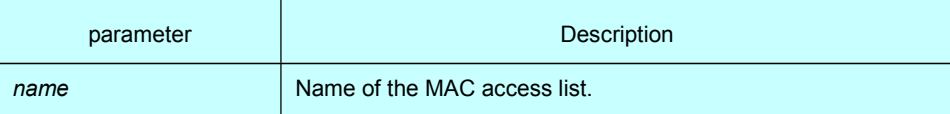

#### default

No MAC access list is applied.

#### Command mode

Global configuration mode

#### example

The following example configures MAC access list named macacl:

Switch\_config#mac access-group macacl